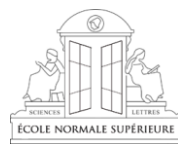

**ECOLE NORMALE SUPERIEURE**

## **La saisie des nouveaux arrivants « non ENS »**

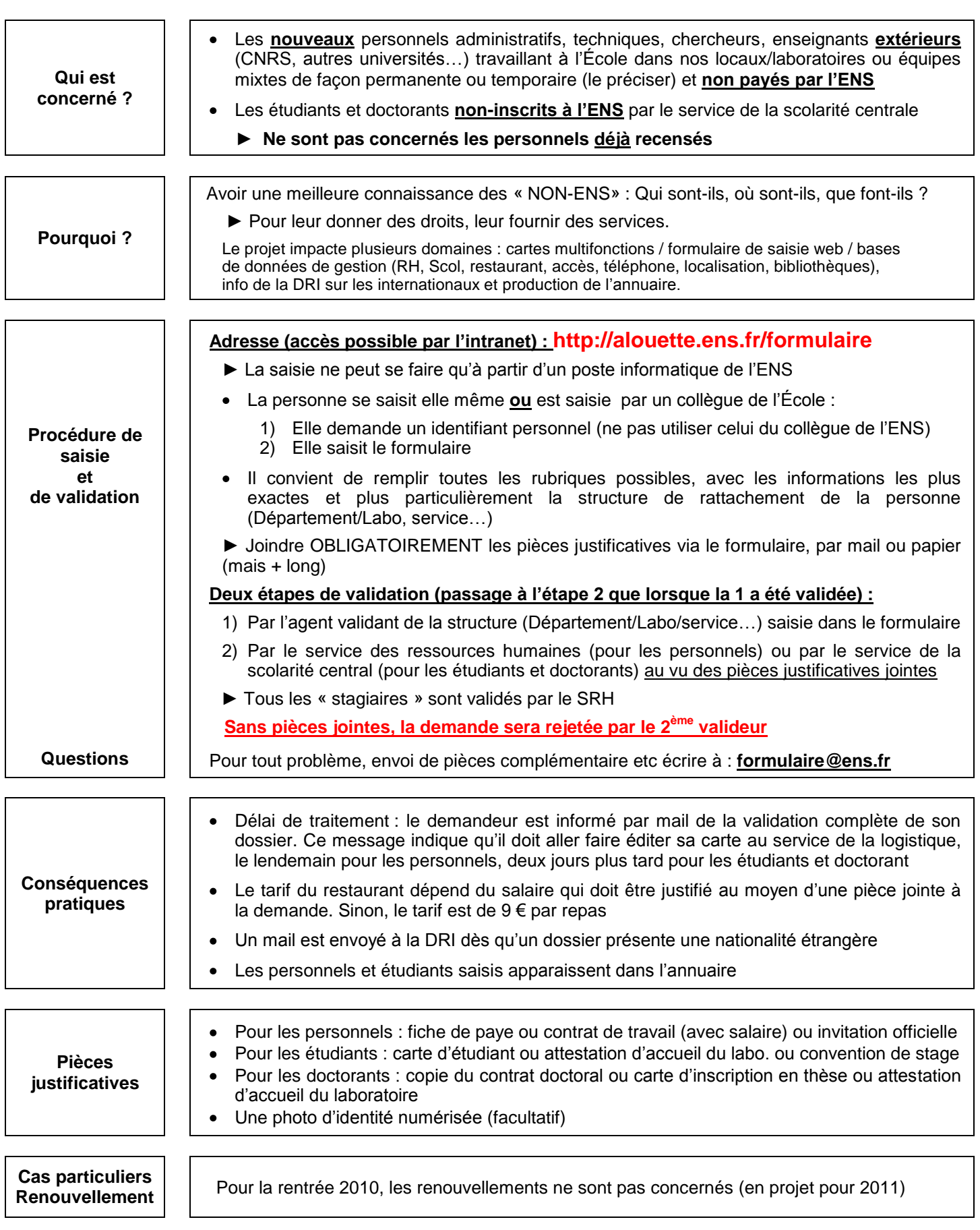